CieloCAD シリーズをインストールするには、ご使用のコンピューターに「.NET Framework2.0」がイ

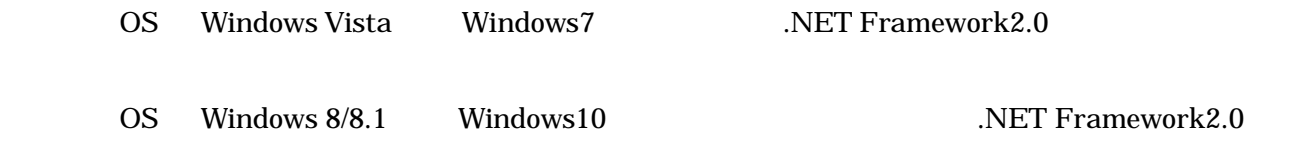

Windows  $8/8.1$ 

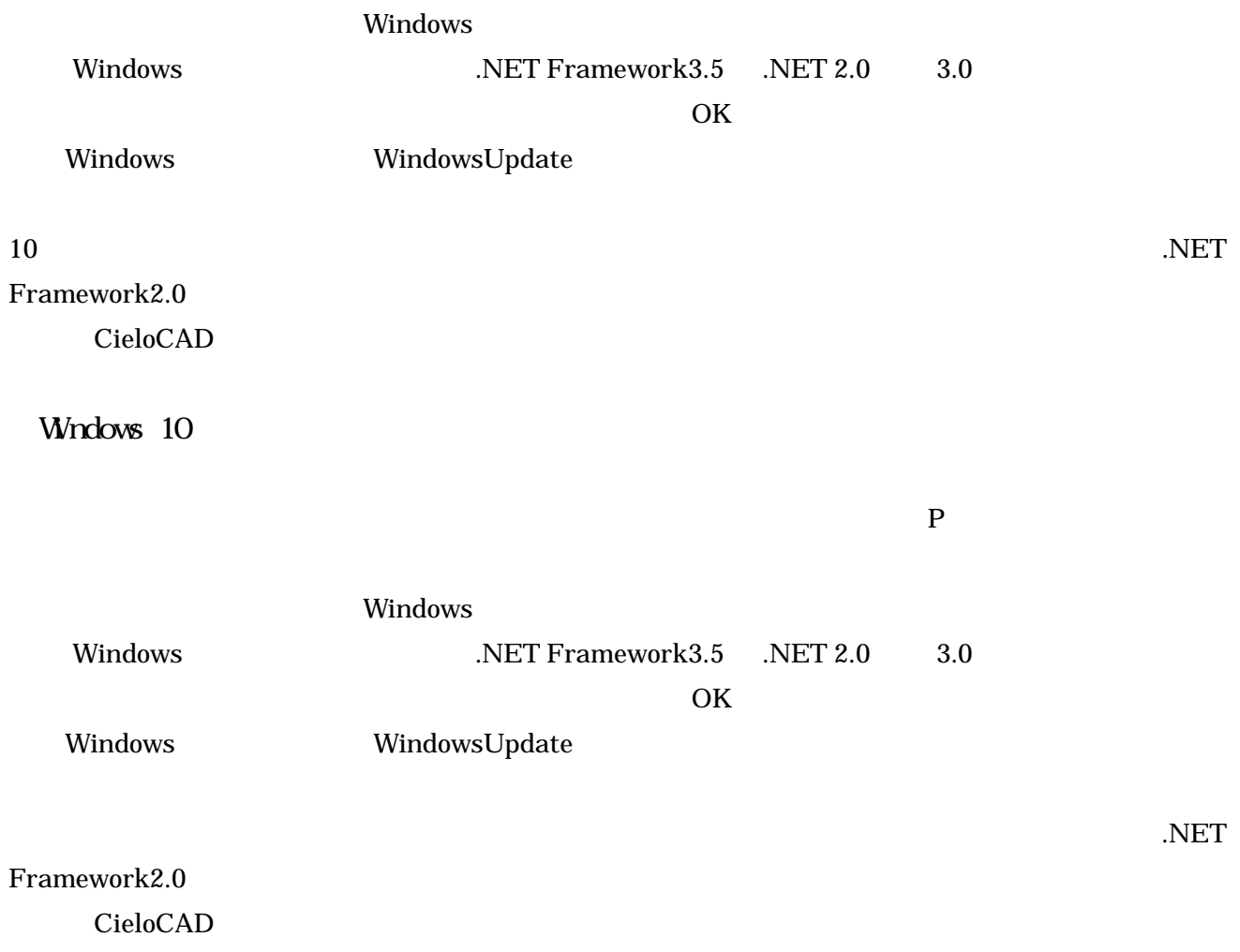